# **Miscellaneous Ice.\* Properties**

On this page:

- [Ice.BackgroundLocatorCacheUpdates](#page-0-0)
- $\bullet$ [Ice.BatchAutoFlushSize](#page-0-1)
- [Ice.CacheMessageBuffers](#page-1-0)
- [Ice.ChangeUser](#page-1-1)
- [Ice.ClassGraphDepthMax](#page-1-2)
- [Ice.CollectObjects](#page-1-3)
- [Ice.Compression.Level](#page-2-0)
- [Ice.ConsoleListener](#page-2-1)
- [Ice.EventLog.Source](#page-2-2)
- [Ice.HTTPProxyHost](#page-2-3)
- [Ice.HTTPProxyPort](#page-3-0)
- [Ice.ImplicitContext](#page-3-1)
- [Ice.LogFile](#page-3-2)
- [Ice.LogFile.SizeMax](#page-3-3)
- [Ice.LogStdErr.Convert](#page-3-4)
- [Ice.MessageSizeMax](#page-4-0)
- [Ice.Nohup](#page-4-1)
- [Ice.NullHandleAbort](#page-4-2)
- [Ice.Package.module](#page-4-3)
- [Ice.PreloadAssemblies](#page-5-0)
- [Ice.PrintAdapterReady](#page-5-1)
- [Ice.PrintProcessId](#page-5-2)
- [Ice.PrintStackTraces](#page-5-3)
- [Ice.ProgramName](#page-6-0)
- [Ice.RetryIntervals](#page-6-1)
- [Ice.ServerIdleTime](#page-6-2)
- [Ice.SOCKSProxyHost](#page-6-3)
- [Ice.SOCKSProxyPort](#page-7-0)
- [Ice.StdErr](#page-7-1)
- [Ice.StdOut](#page-7-2)
- [Ice.SyslogFacility](#page-7-3)
- [Ice.ThreadInterruptSafe](#page-8-0)
- [Ice.ToStringMode](#page-8-1)
- [Ice.UseApplicationClassLoader](#page-8-2)
- [Ice.UseSyslog](#page-8-3)

## <span id="page-0-0"></span>Ice.BackgroundLocatorCacheUpdates

#### **Synopsis**

Ice.BackgroundLocatorCacheUpdates=num

#### **Description**

If num is set to 0 (the default), an invocation on an indirect proxy whose endpoints are older than the configured [locator cache](https://doc.zeroc.com/display/IceMatlab/Locator+Semantics+for+Clients#LocatorSemanticsforClients-cache) timeout triggers a locator cache update; the run time delays the invocation until the new endpoints are returned by the locator.

If num is set to a value larger than 0, an invocation on an indirect proxy with expired endpoints still triggers a locator cache update, but the update is performed in the background, and the run time uses the expired endpoints for the invocation. This avoids delaying the first invocation that follows expiry of a cache entry.

Back to Top ^

## <span id="page-0-1"></span>Ice.BatchAutoFlushSize

#### **Synopsis**

Ice.BatchAutoFlushSize=num

#### **Description**

This property controls how the Ice run time deals with flushing of [batch messages](https://doc.zeroc.com/display/IceMatlab/Batched+Invocations). If num is set to a value greater than 0, the run time automatically forces a flush of the current batch when a new message is added to a batch and that message would cause the batch to exceed num kilobytes. If num is set to 0 or a negative number, batches must be flushed explicitly by the application. If not defined, the default value is 1024.

Λ

When flushed, batch requests are sent as a single Ice message. The Ice run time in the receiver limits incoming messages to the maximum size specified by Ice. MessageSizeMax, therefore the sender must periodically flush batch requests (whether manually or automatically) to ensure they do not exceed the receiver's configured limit.

Back to Top ^

# <span id="page-1-0"></span>Ice.CacheMessageBuffers

#### **Synopsis**

Δ

Ice.CacheMessageBuffers=num (Java, .NET)

#### **Description**

O)

If num is a value greater than 0, the Ice run time caches message buffers for future reuse. This can improve performance and reduce the amount of garbage produced by Ice internals that the garbage collector would eventually spend time to reclaim. However, for applications that exchange very large messages, this cache may consume excessive amounts of memory and therefore should be disabled by setting this property to 0.

This property affects the caching of message buffers for synchronous invocation, asynchronous invocation, and synchronous dispatch. The Ice run time never caches message buffers for asynchronous dispatch.

### **Platform Notes**  $\bullet$  Java

Ice allocates non-direct message buffers when this property is set to 1 and direct message buffers when set to 2. Use of direct message buffers minimizes copying and typically results in improved throughput. If not defined, the default value is 2.

.NET If not defined, the default value is 1.

Back to Top ^

## <span id="page-1-1"></span>Ice.ChangeUser

#### **Synopsis**

Ice.ChangeUser=user (C++ & Unix only)

#### **Description**

If set, Ice changes the user and group id to the respective ids of user in /etc/passwd. This only works if the Ice application is executed by the superuser.

Back to Top ^

### <span id="page-1-2"></span>Ice.ClassGraphDepthMax

#### **Synopsis**

Ice.ClassGraphDepthMax=num

#### **Description**

Specifies the maximum depth for a graph of Slice class instances to unmarshal. If this maximum is reached, the Ice run time throws an  $Ice:$ MarshalException. Reading and destroying a Slice class graph are recursive operations. This property prevents stack overflows from occurring if a sender sends a very large graph and not enough space on the stack is available. To read larger graphs, you can increase the value of this property but you should also make sure the stack size is still large enough or increase it using the [thread pool StackSize](https://doc.zeroc.com/pages/viewpage.action?pageId=18263657) property. If not specified, the default value is 100.

<span id="page-1-3"></span>If this is not a concern, you can set Ice. ClassGraphDepthMax to 0; setting this property to 0 (or to a negative number) disables the depth limit altogether.

## Ice.CollectObjects

### **Synopsis**

Ice.CollectObjects=num (C++98)

#### **Description**

Ice for C++ includes a [garbage collection facility](https://doc.zeroc.com/display/IceMatlab/Smart+Pointers+for+Classes#SmartPointersforClasses-garbage) for reclaiming cyclic graphs of Slice class instances that are unmarshaled by the Ice run time. Setting this property to 1 causes the Ice run time to assume that all cyclic object graphs that a program receives are eligible for collection by default. If not specified, the default value is 0.

Back to Top ^

## <span id="page-2-0"></span>Ice.Compression.Level

#### **Synopsis**

Ice.Compression.Level=num

### **Description**

Specifies the bzip2 compression level to use when [compressing protocol messages](https://doc.zeroc.com/display/IceMatlab/Protocol+Compression). Legal values for num are 1 to 9, where 1 represents the fastest compression and 9 represents the best compression. Note that higher levels cause the bzip2 algorithm to devote more resources to the compression effort, and may not result in a significant improvement over lower levels. If not specified, the default value is 1.

Back to Top ^

## <span id="page-2-1"></span>Ice.ConsoleListener

### **Synopsis**

Ice.ConsoleListener=num (.NET)

#### **Description**

If num is non-0, the Ice run time installs a ConsoleTraceListener that writes its messages to stderr. If num is 0, logging is disabled. Note that the setting of [#Ice.LogFile](#page-3-2) overrides this property: if Ice.LogFile is set, messages are written to the log file regardless of the setting of Ice. ConsoleListener.

Back to Top ^

## <span id="page-2-2"></span>Ice.EventLog.Source

#### **Synopsis**

Ice.EventLog.Source=name (C++ & Windows only)

#### **Description**

Specifies the name of an event log source to be used by a Windows service that subclasses Ice: Service. The value of name represents a subkey of the Eventlog registry key. An application (or administrator) typically prepares the registry key when the service is installed. If no matching registry key is found, Windows logs events in the Application log. Any backslashes in name are silently converted to forward slashes. If not defined, Ice: Service u ses the service name as specified by the --service option.

Back to Top ^

## <span id="page-2-3"></span>Ice.HTTPProxyHost

#### **Synopsis**

Ice.HTTPProxyHost=addr

#### **Description**

Specifies the host name or IP address of an HTTP proxy server. If addr is not empty, Ice uses the designated HTTP proxy server for all outgoing (client) connections.

Back to Top ^

## <span id="page-3-0"></span>Ice.HTTPProxyPort

### **Synopsis**

Ice.HTTPProxyPort=num

### **Description**

The port number of the HTTP proxy server. If not specified, the default value is 1080.

Back to Top ^

## <span id="page-3-1"></span>Ice.ImplicitContext

### **Synopsis**

Ice.ImplicitContext=type

#### **Description**

Specifies whether a communicator has an [implicit request context](https://doc.zeroc.com/display/IceMatlab/Implicit+Request+Contexts) and, if so, at what scope the context applies. Legal values for this property are None (equ ivalent to the empty string), PerThread, and Shared. If not specified, the default value is None.

The PerThread type is currently not available for JavaScript or with C++ on Universal Windows (UWP).(ī)

Back to Top ^

# <span id="page-3-2"></span>Ice.LogFile

### **Synopsis**

Ice.LogFile=file

#### **Description**

Replaces the communicator's [default logger](https://doc.zeroc.com/display/IceMatlab/The+Default+Logger) with a simple file-based logger implementation. This property does not affect the [per-process logger.](https://doc.zeroc.com/display/IceMatlab/The+Per-Process+Logger) The logger creates the specified file if necessary, otherwise it appends to the file. If the logger is unable to open the file, the application receives an Initializ ationException during [communicator initialization.](https://doc.zeroc.com/display/IceMatlab/Communicator+Initialization) If a logger object is supplied in the InitializationData argument during communicator initialization, it takes precedence over this property.

Back to Top ^

## <span id="page-3-3"></span>Ice.LogFile.SizeMax

### **Synopsis**

Ice.LogFile.SizeMax=num (C++)

### **Description**

<span id="page-3-4"></span>num is a positive integer that represents the maximum size of log files configured through Ice. LogFile, in bytes. When a log file's size reaches num, the Ice file-based logger renames this log file to baselogfilename-datetimestamp.ext and creates a new log file. The default value for num is 0, which means that the log file's size is unlimited. In this case, the Ice file-based logger opens and writes to a single log file.

# Ice.LogStdErr.Convert

### **Synopsis**

Ice.LogStdErr.Convert=num (C++)

#### **Description**

If num is set to a value larger than 0, on Windows, the communicator's [default logger](https://doc.zeroc.com/display/IceMatlab/The+Default+Logger) converts log messages from the application's narrow string encoding (as defined by the installed narrow [string converter](https://doc.zeroc.com/pages/viewpage.action?pageId=18262717), if any) to the Windows console's code page. The default value for this property is 1 when Ice. StdErr is not set, and 0 otherwise. This property is read by the first communicator created in a process; it is ignored by other communicators.

Back to Top ^

## <span id="page-4-0"></span>Ice.MessageSizeMax

#### **Synopsis**

Ice.MessageSizeMax=num

### **Description**

This property controls the maximum size (in kilobytes) of an uncompressed protocol message that is accepted by the Ice run time. The size includes the size of the Ice protocol header. The default size is 1024 (1 megabyte).

The only purpose of this property is to prevent a malicious or defective sender from triggering a large memory allocation in a receiver. If this is not a concern, you can set Ice. MessageSizeMax to 0; setting this property to 0 (or to a negative number) disables the message size limit altogether.

If the Ice run time in a receiver encounters an incoming message whose size exceeds the receiver's setting for Ice. MessageSizeMax, the run time raises a MemoryLimitException and closes the connection. For example, when a client receives an oversized reply message, the result of its invocation is a MemoryLimitException. When a server receives an oversized request message, the client receives a ConnectionLostException (be cause the server closed the connection) and the server logs a message if Ice. Warn. Connections is set.

Back to Top ^

### <span id="page-4-1"></span>Ice.Nohup

#### **Synopsis**

Ice.Nohup=num (C++, .NET)

#### **Description**

If num is set to a value larger than 0, the Application convenience class (as well as the Ice:: Service class in C++) ignore SIGHUP on Unix and CTRL \_LOGOFF\_EVENT on Windows. As a result, an application that sets Ice.Nohup continues to run if the user that started the application logs off. The default value for Application is 0, and the default value for Ice: : Service is 1.

Back to Top ^

### <span id="page-4-2"></span>Ice.NullHandleAbort

#### **Synopsis**

Ice.NullHandleAbort=num (C++, Objective-C, PHP, Python, Ruby)

#### **Description**

If num is set to a value larger than 0, invoking an operation using a null [Ice C++98 smart pointer](https://doc.zeroc.com/display/IceMatlab/Smart+Pointers+for+Classes) causes the program to abort immediately instead of raising IceUtil::NullHandleException.

<span id="page-4-3"></span>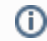

With the C++11 mapping, these smart pointers are used only in Ice-internal code. This property has no effect on std: : shared\_ptr.

## Ice.Package.module

### **Synopsis**

Ice.Package.module=package (Java, MATLAB)

#### **Description**

Ice for Java and Ice for MATLAB allow you to customize the packaging of generated code. If you use this feature, the Ice run time requires additional configuration in order to successfully unmarshal exceptions and concrete class types. This property associates a top-level Slice module with a Java or MATLAB package. If all top-level modules are generated into the same user-defined package, it is easier to use Ice. Default. Package instead.

Back to Top ^

## <span id="page-5-0"></span>Ice.PreloadAssemblies

#### **Synopsis**

Ice.PrintProcessId=num (.NET)

#### **Description**

If num is set to a value larger than 0, the Ice run-time will try to load all the assemblies referenced by the process during communicator initialization, otherwise the referenced assemblies will be initialized when the Ice run-time needs to lookup a C# class. The default value is 0.

Back to Top ^

## <span id="page-5-1"></span>Ice.PrintAdapterReady

### **Synopsis**

Ice.PrintAdapterReady=num

#### **Description**

If num is set to a value larger than 0, an object adapter prints "adapter\_name ready" on standard output after activation is complete. This is useful for scripts that need to wait until an object adapter is ready to be used.

Back to Top ^

### <span id="page-5-2"></span>Ice.PrintProcessId

#### **Synopsis**

Ice.PrintProcessId=num

### **Description**

If num is set to a value larger than 0, the process ID is printed on standard output upon startup.

Back to Top ^

### <span id="page-5-3"></span>Ice.PrintStackTraces

#### **Synopsis**

Ice.PrintStackTraces=num (C++, JavaScript, Objective-C, PHP, Python, Ruby)

### **Description**

(C++) If num is set to a value larger than 0, inserting an exception that derives from Ice::Exception into a [logger helper class](https://doc.zeroc.com/pages/viewpage.action?pageId=18263216) (such as Ice::Warning) also displays the exception's stack trace. Likewise, the ice stackTrace function on the base exception class,  $Ice:Exception$ , will return the stack trace or an empty string depending on the value num. If not set, the default value depends on how the Ice run time is compiled: 0 for an optimized build and 1 for a debug build.

When PrintStackTraces is non-0, the constructor of Ice:: Exception captures the current call stack, which adds a small overhead. This O) overhead is incurred even when the application never converts the captured stack into a stack trace.

On Windows, you need the Ice PDB files to obtain usable stack traces. If you build Ice from sources, the Ice build system always creates PDB files next to your DLLs and executables, and Windows will locate and use these PDB files. If you use Ice NuGet packages, follow the instructions in [Using the Windows](https://doc.zeroc.com/display/IceMatlab/Using+the+Windows+Binary+Distributions)  [Binary Distributions.](https://doc.zeroc.com/display/IceMatlab/Using+the+Windows+Binary+Distributions)

This property also affects scripting languages that use the Ice for C++ run time (Objective-C, PHP, Python and Ruby). Enabling this property in these languages will only display C++ stack traces.

(JavaScript) If num is set to a value larger than 0, Ice.Exception.toString includes the exception's stack trace. The default value for num is 0.

Back to Top ^

## <span id="page-6-0"></span>Ice.ProgramName

#### **Synopsis**

(i)

Ice.ProgramName=name

#### **Description**

name is the program name, which is [set automatically](https://doc.zeroc.com/display/IceMatlab/Command-Line+Parsing+and+Initialization#CommandLineParsingandInitialization-Ice.ProgramName) from argv[0] (C++) and from AppDomain.CurrentDomain.FriendlyName (.NET) during initialization. For Java, Ice.ProgramName is initialized to the empty string. The default name can be overridden by setting this property.

Back to Top ^

## <span id="page-6-1"></span>Ice.RetryIntervals

#### **Synopsis**

Ice.RetryIntervals=num [num ...]

#### **Description**

This property defines the number of times an operation is [automatically retried](https://doc.zeroc.com/display/IceMatlab/Automatic+Retries) and the delay between each retry. For example, if the property is set to 0 10 0 500, the operation is retried 3 times: immediately after the first failure, again after waiting 100ms after the second failure, and again after waiting 500ms after the third failure. The default value (0) means Ice retries once immediately. If set to -1, no retry occurs.

Back to Top  $\wedge$ 

### <span id="page-6-2"></span>Ice.ServerIdleTime

#### **Synopsis**

Ice.ServerIdleTime=num

### **Description**

If num is set to a value larger than 0, Ice automatically calls Communicator: : shutdown once the communicator has been idle for num seconds. This shuts down the communicator's server side and causes all threads waiting in Communicator::waitForShutdown to return. After that, a server will typically do some clean-up work before exiting. The default value is 0, meaning that the server will not shut down automatically. This property is often used for servers that are automatically [activated by IceGrid](https://doc.zeroc.com/display/IceMatlab/IceGrid+Server+Activation).

On Windows, the server idle time takes effect only once the server thread pool idle threads have been reaped (the thread idle time can be (i) configured with the [ThreadIdleTime](https://doc.zeroc.com/pages/viewpage.action?pageId=18263657#Ice.ThreadPool.*-Ice.ThreadPool.name.ThreadIdleTime) thread pool property.

Back to Top ^

## <span id="page-6-3"></span>Ice.SOCKSProxyHost

**Synopsis**

Ice.SOCKSProxyHost=addr

#### **Description**

Specifies the host name or IP address of a SOCKS proxy server. If addr is not empty, Ice uses the designated SOCKS proxy server for all outgoing (client) connections.

Ice currently only supports the SOCKS4 protocol, which means only IPv4 connections are allowed.⋒

Back to Top ^

## <span id="page-7-0"></span>Ice.SOCKSProxyPort

### **Synopsis**

Ice.SOCKSProxyPort=num

#### **Description**

The port number of the SOCKS proxy server. If not specified, the default value is 1080.

Back to Top ^

### <span id="page-7-1"></span>Ice.StdErr

#### **Synopsis**

Ice.StdErr=filename

#### **Description**

If filename is not empty, the standard error stream of this process is redirected to this file, in append mode. This property is checked only for the first communicator that is created in a process.

Back to Top  $\wedge$ 

## <span id="page-7-2"></span>Ice.StdOut

#### **Synopsis**

Ice.StdOut=filename

### **Description**

If filename is not empty, the standard output stream of this process is redirected to this file, in append mode. This property is checked only for the first communicator created in a process.

Back to Top ^

## <span id="page-7-3"></span>Ice.SyslogFacility

#### **Synopsis**

Ice.SyslogFacility=string (Unix only)

#### **Description**

This property sets the syslog facility to  $string$ . This property has no effect if  $Ice$ . UseSyslog is not set.

string can be any of syslog facilities: LOG\_AUTH, LOG\_AUTHPRIV, LOG\_CRON, LOG\_DAEMON, LOG\_FTP, LOG\_KERN, LOG\_LOCAL0, LOG\_LOCAL1, LOG\_LOCAL2, LOG\_LOCAL3, LOG\_LOCAL4, LOG\_LOCAL5, LOG\_LOCAL6, LOG\_LOCAL7, LOG\_LPR, LOG\_MAIL, LOG\_NEWS, LOG\_SYSLOG, LOG\_USER, LOG\_UUCP.

## <span id="page-8-0"></span>Ice.ThreadInterruptSafe

#### **Synopsis**

Ice.ThreadInterruptSafe=num (Java)

#### **Description**

If num is set to a value larger than 0, Ice for Java disables message caching by setting Ice. CacheMessageBuffers to 0 and takes other steps necessary to ensure that [Java interrupts](https://doc.zeroc.com/display/IceMatlab/Java+Interrupts) work correctly. If not defined, the default value is 0.

Back to Top ^

# <span id="page-8-1"></span>Ice.ToStringMode

### **Synopsis**

Ice.ToStringMode=string

### **Description**

string must be one of the following: Unicode, ASCII, Compat.

This property maps to an enumerator of  $Ice::TostringModel$  and controls how identityToString and proxyToString on the [Communicators](https://doc.zeroc.com/display/IceMatlab/Communicators) loc al interface escape non-printable ASCII characters and non-ASCII characters.

The default value is Unicode.

Back to Top ^

## <span id="page-8-2"></span>Ice.UseApplicationClassLoader

### **Synopsis**

Ice.UseApplicationClassLoader=num (Java)

### **Description**

If num is set to a value larger than 0, when dispatching an operation to a servant, Ice sets the context class loader to the class loader of the servant class. With the Java-Compat mapping only, it also sets the context class loader when calling AMI callbacks (with the class loader of the AMI callback class).

Back to Top ^

## <span id="page-8-3"></span>Ice.UseSyslog

### **Synopsis**

Ice.UseSyslog=num (Unix only)

#### **Description**

If num is set to a value larger than 0, a special [logger](https://doc.zeroc.com/display/IceMatlab/Logger+Facility) is installed that logs to the syslog service instead of standard error. The identifier for syslog is the value of Ice. ProgramName. Use Ice. SyslogFacility to select a syslog facility.

Back to Top ^